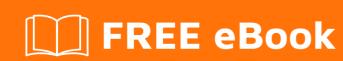

# LEARNING list

Free unaffiliated eBook created from **Stack Overflow contributors.** 

## **Table of Contents**

| About                                |   |
|--------------------------------------|---|
| Chapter 1: Getting started with list | 2 |
| Remarks                              | 2 |
| Examples                             | 2 |
| Availability                         | 2 |
| Simple List and Nested List          | 2 |
| Credits                              | 4 |

## **About**

You can share this PDF with anyone you feel could benefit from it, downloaded the latest version from: list

It is an unofficial and free list ebook created for educational purposes. All the content is extracted from Stack Overflow Documentation, which is written by many hardworking individuals at Stack Overflow. It is neither affiliated with Stack Overflow nor official list.

The content is released under Creative Commons BY-SA, and the list of contributors to each chapter are provided in the credits section at the end of this book. Images may be copyright of their respective owners unless otherwise specified. All trademarks and registered trademarks are the property of their respective company owners.

Use the content presented in this book at your own risk; it is not guaranteed to be correct nor accurate, please send your feedback and corrections to info@zzzprojects.com

## **Chapter 1: Getting started with list**

#### Remarks

For HTML lists see html-list.

The current list tag-info also mentions a lot about lists of expressions joined by logical (short-circuiting) operators.

Lists are a construct provided by, or created in, many programming languages and environments (especially if they provide generics) grouping same-typed objects, with an order and so often available by index, but normally without a maximum length. They are one of fundamental collections.

#### Possible subtopics:

· Types of lists

Further information: Wikipedia

### **Examples**

#### **Availability**

Various forms of lists are either a basic data type or can be fairly easily constructed in most programming environments.

For example, linked lists can be constructed if the programming language provides structures and pointers or references, or even with just two (resizable) arrays, one of next indexes and the other of the type being stored.

#### **Simple List and Nested List**

List can contain n number of items. The items in list are separated by comma

```
>> a = [1,2,3]
```

To access an element in the list use the index. The index starts from 0

```
>> a[0]
>> 1
```

Lists can be nested.

```
>> nested_list = [ [1,2,3], ['a','b','c'] ]
>> nested_list[0]
```

```
>> [1,2,3]
>> nested_list[1][0]
>> 'a'
```

Read Getting started with list online: https://riptutorial.com/list/topic/4514/getting-started-with-list

# **Credits**

| S.<br>No | Chapters                  | Contributors                |
|----------|---------------------------|-----------------------------|
| 1        | Getting started with list | Community, Mark Hurd, Thiru |